# **como se joga no pixbet**

- 1. como se joga no pixbet
- 2. como se joga no pixbet :jogo among us online
- 3. como se joga no pixbet :brasil sport apostas

# **como se joga no pixbet**

#### Resumo:

**como se joga no pixbet : Descubra o potencial de vitória em bolsaimoveis.eng.br! Registrese hoje e reivindique um bônus especial para acelerar sua sorte!**  contente:

O ChatGPT oficial Android app appO aplicativo gratuito permite a sincronização do histórico de usuários em { como se joga no pixbet vários dispositivos e fornece aos usuário as melhorias mais recentes no modelo. AI OpenAI.

Qual app ChatGPT é o real?O aplicativo oficial é chamado de ChatGPT, E-Mail: \*e seu ícone na App Store ou em como se joga no pixbet como se joga no pixbet tela inicial é uma versão de como se joga no pixbet preto E branco do logotipo floral da OpenAI. É gratuito, não há etiqueta para compras no aplicativoem{K 0); qualquer lugar a (" k1] minha listada Android Loja; Aceitar não. substitutos?

#### [cassino aposta](https://www.dimen.com.br/cassino-aposta-2024-07-05-id-18736.pdf)

Oi, sou um grande fã de futebol e também gosto de fazer apostas esportivas por vez em como se joga no pixbet quando. Recentemente, eu descobri os diferentes tipos de apostas disponíveis na Pixbet, especialmente a aposta "1x2 primeiro gol". Nesse artigo, eu gostaria de compartilhar minha experiência com você e como essa forma de aposta pode aumentar suas chances de ganhar.

Tudo começou quando eu estava procurando informações sobre como fazer apostas desportivas e me deparei com o recurso "1x2 primeiro gol" na Pixbet. Ao investigar um pouco mais, descobri que esse tipo de aposta permite que eu aposte tanto no resultado final da partida quanto no time que marcará o primeiro gol. Isso me pareceu uma ótima ideia, pois aumenta as minhas chances de acertar a aposta.

Assim, decidi criar uma conta na Pixbet e tentei fazer minha primeira aposta "1x2 primeiro gol". O processo foi bastante simples e intuitivo. Eu apenas precisei selecionar a partida desejada, escolher entre a vitória do time da casa (1), o empate (x) ou a vitória do time visitante (2) e, por fim, prever qual time fará o primeiro gol. No mesmo bilhete, posso realizar diferentes tipos de aposta, como no vencedor do jogo ou no time que fará o primeiro gol.

Depois de compreender a dinâmica desse tipo de aposta, eu comecei a pesquisar estratégias e dicas para otimizar minhas chances de ganhar. Descobri que é possível diminuir o risco das minhas apostas por meio da opção "Dupla Chance", na qual é possível combinar duas das três opções básicas (1, x ou 2) e aumentar minhas chances de ganhar. Por exemplo, se eu escolho a "Dupla Chance" entre o time da casa e o empate (1x), eu tenho mais de 50% de probabilidade de ganhar a aposta.

Além disso, também é possível analisar as estatísticas das equipes, a formação de cada time e os jogadores que estarão presentes no jogo. Os fatores climáticos e o local da partida também são relevantes, pois podem influenciar o desempenho dos times. Outra estratégia útil é acompanhar as novidades e as últimas notícias relacionadas aos jogadores e ao time, pois isso pode me dar uma indicação sobre quem pode marcar o primeiro gol da partida.

Após algumas semanas de prática, consegui obter ótimos resultados nas minhas apostas. Além disso, fiquei encantado com a variedade de opções e jogos disponíveis na Pixbet. Eu passei a

explorar outros tipos de apostas, como as relativas aos escanteios, cartões e outros eventos do jogo. Dessa forma, consegui identificar meus pontos fortes e encontrar um estilo de apostas que melhor se adapta ao meu perfil como apostador.

Por fim, gostaria de compartilhar algumas recomendações e precauções. Primeiramente, é muito importante estabelecer um orçamento e um limite diário de apostas, para evitar apostar impulsivamente ou por excesso. Além disso, é fundamental investigar as regras e os termos de cada tipo de aposta antes de realiza-la, pois existem diferenças entre os tipos e opções de apostas.

Em suma, eu gostaria de recomendar a todos aqueles interessados em como se joga no pixbet explorar o mundo das apostas esportivas que experimentem a opção "1x2 primeiro gol" na Pixbet. Esse tipo de aposta pode se mostrar bastante emocionante e gratificante, especialmente quando se utiliza estratégias e análises adequadas. Além disso, é uma ótima forma de diversificar suas apostas e testar novas abordagens. Não tenha medo de inovar e sair da zona de conforto, pois isso pode fazer toda a diferença e aumentar suas chances de obter ótimos resultados!

# **como se joga no pixbet :jogo among us online**

### **como se joga no pixbet**

A Pixbet é conhecida como a casa de apostas que oferece os saques mais rápidos do mundo, agora com a facilidade de fazer tudo pelo seu celular ou tablet.

#### **como se joga no pixbet**

A Pixbet App é um aplicativo para dispositivos móveis Android e iOS que permite aos usuários realizar apostas esportivas e receber seus ganhos de forma rápida e segura. A única diferença entre a versão web e o aplicativo é a experiência mais otimizada para dispositivos móveis.

### **Como instalar a Pixbet App?**

Para usuários de Android, basta acessar o site da Pixbet no seu navegador móvel, clicar no botão "Disponível no Google Play" e concluir a instalação.

Já para usuários de iOS, o aplicativo está disponível em como se joga no pixbet breve no App Store. Até lá, é possível realizar apostas de forma rápida e segura no site móvel.

### **Por que escolher a Pixbet App?**

#### A

Pixbet App oferece:

- Pagamentos mais rápidos do mercado para seus usuários, com processamento de saques em como se joga no pixbet até 10 minutos;
- Uma interface amigável, com fácil manipulação;
- Bônus e promoções exclusivas para aplicativos;
- Aplicativo seguro e confiável.

#### **Como realizar como se joga no pixbet primeira aposta?**

Após instalar o aplicativo, o usuário deve:

- 1. Cadastrar-se, inserindo seus dados pessoais e confirmando seu endereço de e-mail;
- 2. Realizar um depósito pelo método de pagamento preferido
- 3. Pesquisar por um evento, mercado e selecionar o time ou jogador de como se joga no pixbet escolha e confirmar como se joga no pixbet aposta.
- 4. Esperar o resultado e receber os ganhos em como se joga no pixbet poucos minutos.

#### **Conclusão**

A Pixbet App tem tudo o que um apaixonado por esportes precisa para ter em como se joga no pixbet seu celular. Com apostas simples ou combinadas, depósitos e saques rápidos e um aplicativo seguro que permite um fácil acesso ao seu mundo de apostas.

### **P.S: Perguntas frequentes sobre Pixbet App 2024**

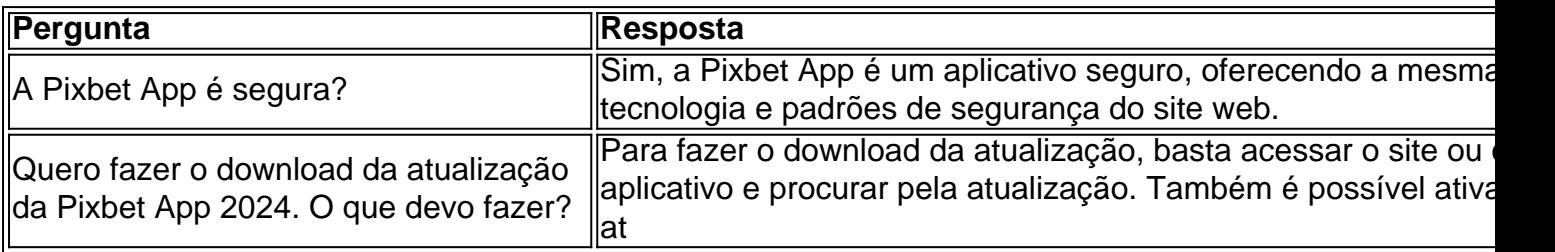

O Pix, do Banco Central do Brasil, é um método de pagamento digital rápido e seguro, que permite aos usuários transferirem fundos instantaneamente entre contas bancárias, carteiras digitais ou aplicativos de pagamento móvel. Com o Pix, os usuários podem enviar e receber dinheiro rapidamente e facilmente, sem a necessidade de fornecer informações pessoais confidenciais, como números de conta bancária ou dados de cartão de crédito.

Para fazer um depósito mínimo de R\$ 12,00 na Pixbet usando o Pix, os usuários devem seguir os seguintes passos:

- 1. Acesse a seção "Depósito" no site da Pixbet.
- 2. Selecione a opção "Pix" como método de pagamento preferido.
- 3. Insira o valor mínimo de R\$ 12,00 que deseja depositar.

### **como se joga no pixbet :brasil sport apostas**

A golfista americana Nelly Korda conquistou uma notável quinta vitória consecutiva no domingo, selando seu segundo grande título com a conquista do Campeonato Chevron e nivelando o recorde da turnê de vitórias seguidas.

O número 1 mundial terminou dois tiros de distância da sueca Maja Stark como se joga no pixbet Carlton Woods, no Texas uma rodada final com três a menos 69 o suficiente para liderar na tabela principal.

Tendo começado o ano como se joga no pixbet oito vitórias do LPGA Tour, Korda subiu para 13 numa questão de meses. O quinto triunfo consecutivo da Floridian 25 anos vê-la juntar com a Compatriota Nancy Lopez (1978) e Annika Srenstam (2005) Suécia como os únicos jogadores LPGA construir tal série

Com o objetivo de se juntar ao JM Eagle LA Championship como se joga no pixbet Los Angeles esta semana, ela poderia ficar sozinha com seis pessoas seguidas até domingo. No momento é hora para comemorar – e respirar!

"Foi apenas um par de semanas louco, maluco e doido com golfe realmente sólido", Korda ainda úmida por seu salto para o lago ao lado da 18a temporada.

th

buraco, disse a repórteres.

"Eu estava definitivamente começando a sentir isso nas costas nove, apenas os nervos se instalando", acrescentou ela. "É tudo o que eu sempre quis quando era uma garotinha para levantar esse grande troféu".

"Eu posso finalmente respirar agora e aproveitar o momento, porque eu estava definitivamente muito nervoso. Eu me sinto doente para meu estômago."

Foi uma segunda coroa maior suada por Korde, que a conquistou pela primeira vez no Campeonato Feminino de PGA como se joga no pixbet 2024.

A peça de sábado havia terminado cedo após atrasos na tempestade, deixando a americana para terminar os últimos sete buracos da como se joga no pixbet terceira rodada no domingo. Sete pares retos a viram começar o último round um tiro atrás do líder sul-coreano Ryu Haeran, mas Korda perdeu pouco tempo fazendo seu movimento.

Um bogey no buraco seguinte marcou como se joga no pixbet primeira desde o 7o th

No entanto, Stark de 24 anos estava montando uma corrida própria para aplicar pressão e nunca cardando menos do que o par nos últimos 26 buracos. E fechava com pássaros consecutivos a enviar Korda ao tee final usando um travesseiro fino único shot (um tiro).

No entanto, qualquer nervo autoconfessado era difícil de detectar porque Korda chegou perto da conversão para águia dentro dos 30 pés antes do birdie e BR R\$ 1,2 milhão como se joga no pixbet dinheiro.

Korda já liderou como se joga no pixbet temporada mais prolífica, uma dominante 2024 que viu seu total de quatro vitórias no LPGA Tour. No entanto o ano seguinte a vi jogando aparências dificultadas; como cirurgia como se joga no pixbet um coágulo sanguíneo na mão ela vê Korde - "assustada por causa da saúde"- fazer pausa prolongada para ação competitiva

"Eu não estava pensando como se joga no pixbet competir", admitiu ela no domingo.

"Mas eu acho que todos os tempos tristes e as susto de saúde pelos quais passei me fizeram ser quem sou hoje. Acho isso amadureceu muito, diria ter moldado a pessoa por mim na qual estou agora", disse ele como se joga no pixbet um comunicado à imprensa no início do mês passado [7]."

Author: bolsaimoveis.eng.br Subject: como se joga no pixbet Keywords: como se joga no pixbet Update: 2024/7/5 4:43:28